# **Преобразователь частоты INNOVERT ISD mini Инструкция по эксплуатации**

#### **1. ВВЕДЕНИЕ**

Благодарим Вас за выбор универсального многофункционального высокоэффективного<br>преобразователя частоты. INNOVERT ISD mini – простой, компактный и экономичный<br>преобразователь частоты с основным набором параметров и функций данной инструкции приведены для удобства описания; они могут отличаться в деталях от модернизированных версий преобразователя.

Данная инструкция должна храниться у конечного пользователя для проведения технического обслуживан

#### **2. ОБОЗНАЧЕНИЕ**

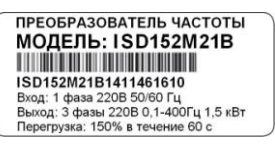

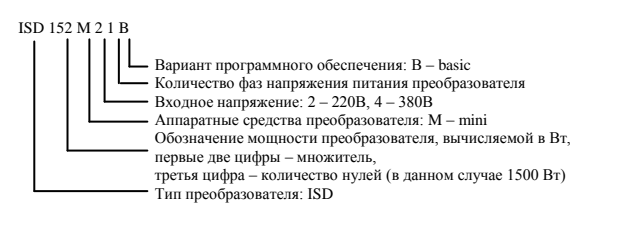

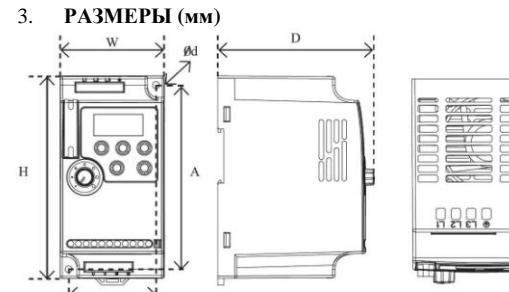

Размеры, мм

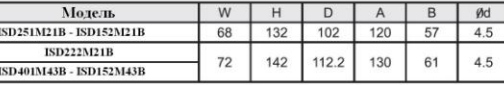

Может крепиться на стандартную DIN-рейку 35 мм

#### **4. ОПИСАНИЕ КНОПОК**

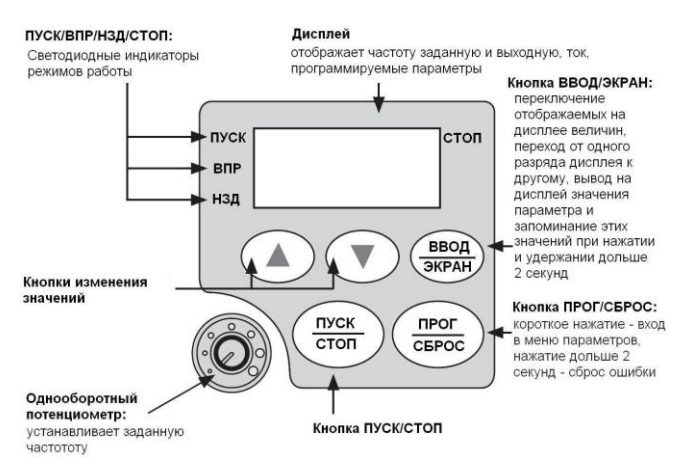

#### **5. ХАРАКТЕРИСТИКИ**

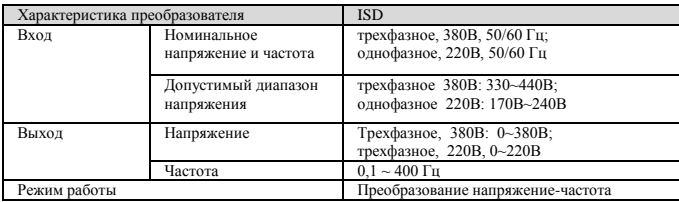

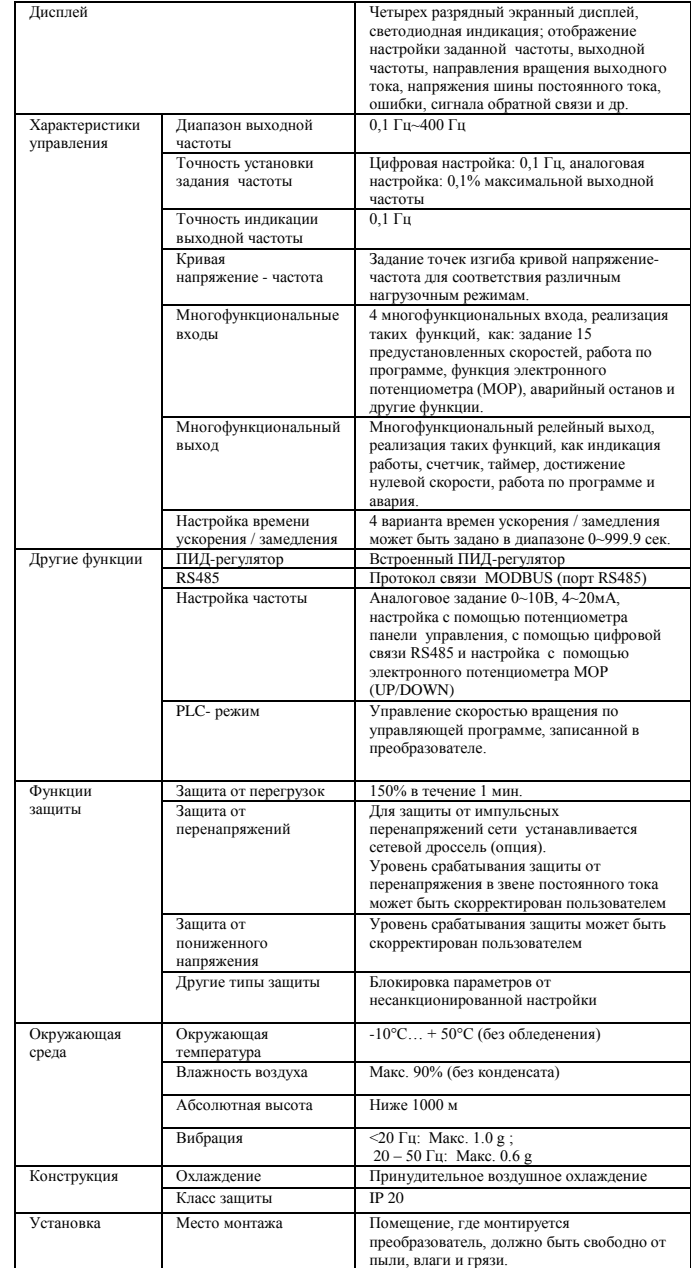

## **6. СХЕМА ПОДКЛЮЧЕНИЯ**

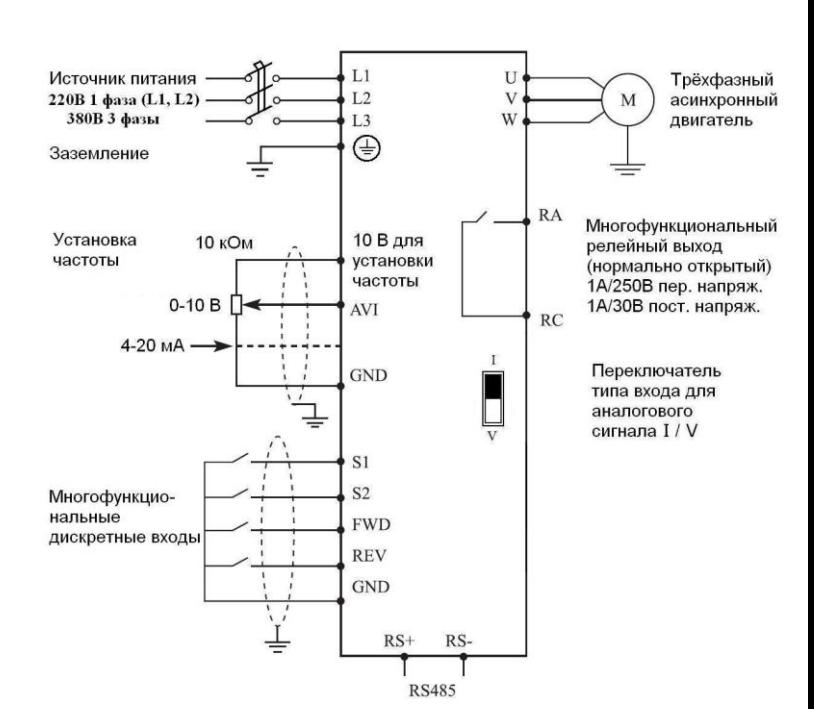

# **7. ПАРАМЕТРЫ**

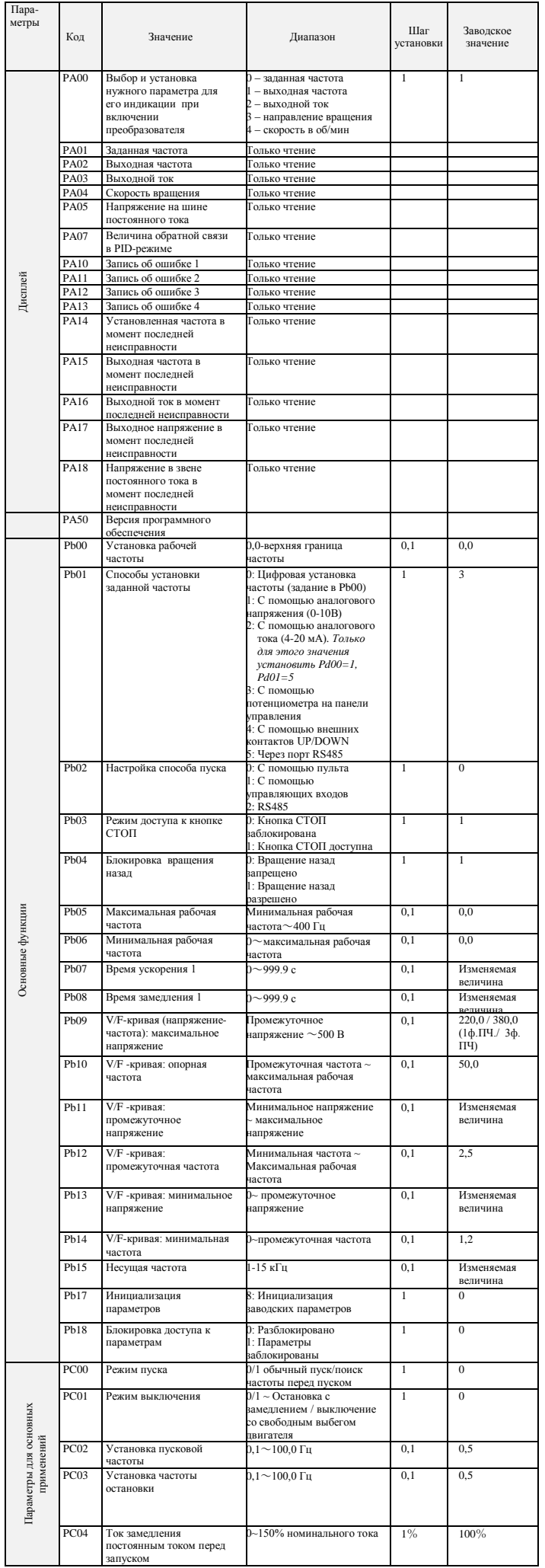

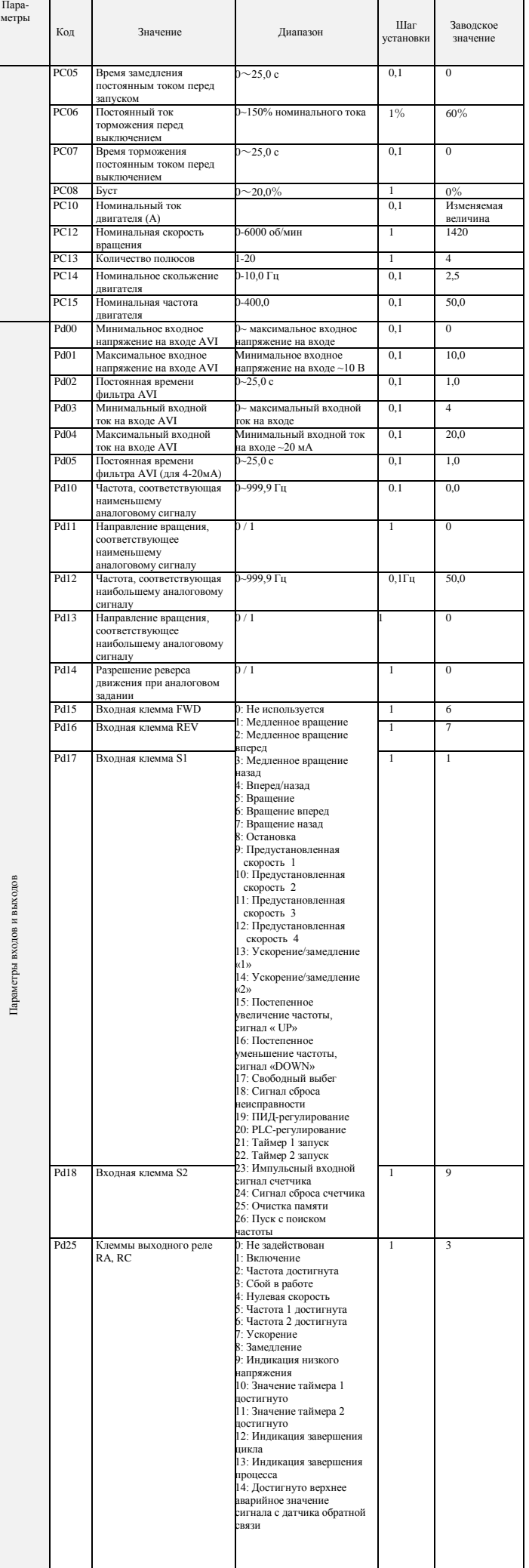

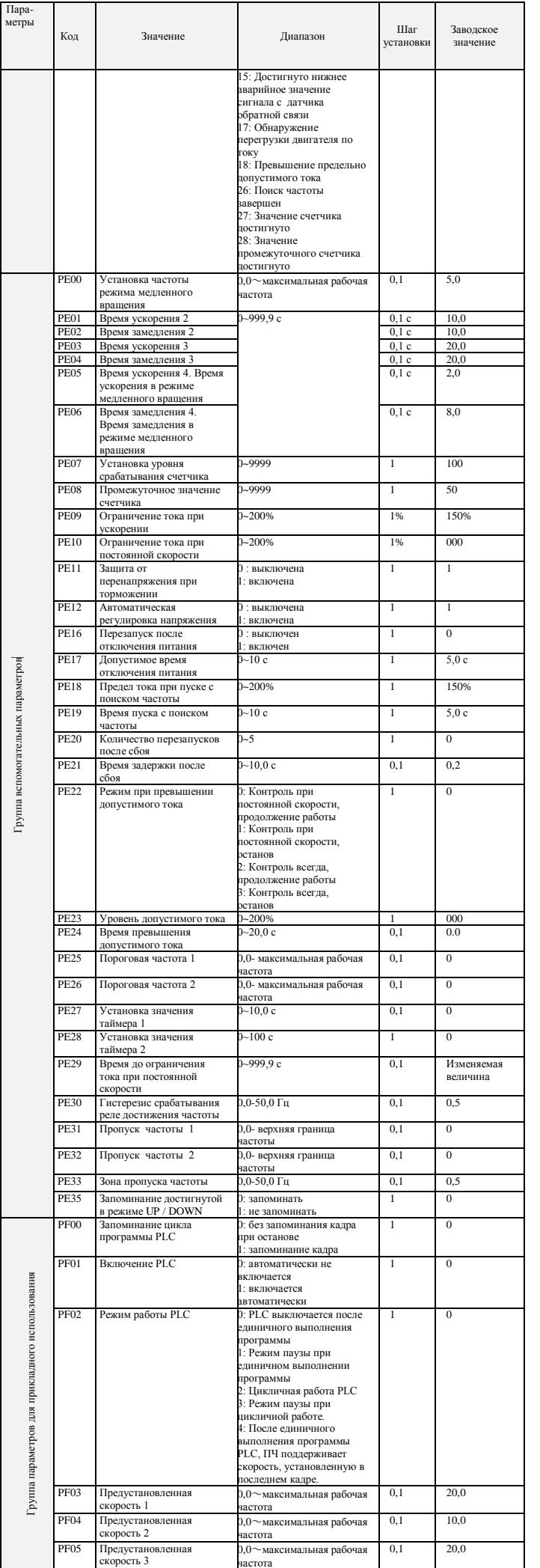

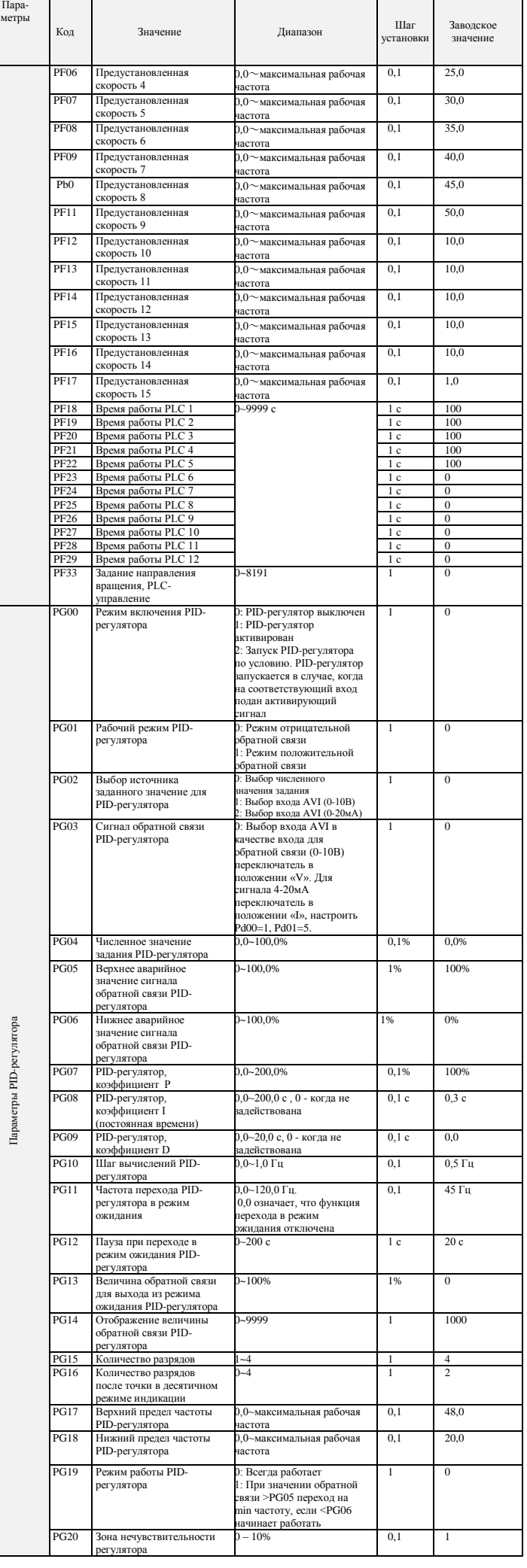

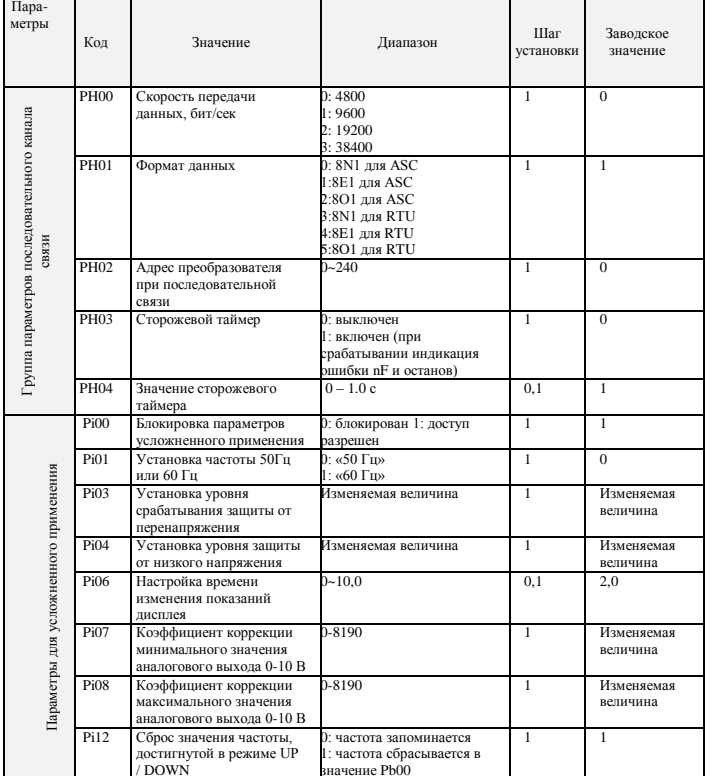

#### 8. коды ошибок

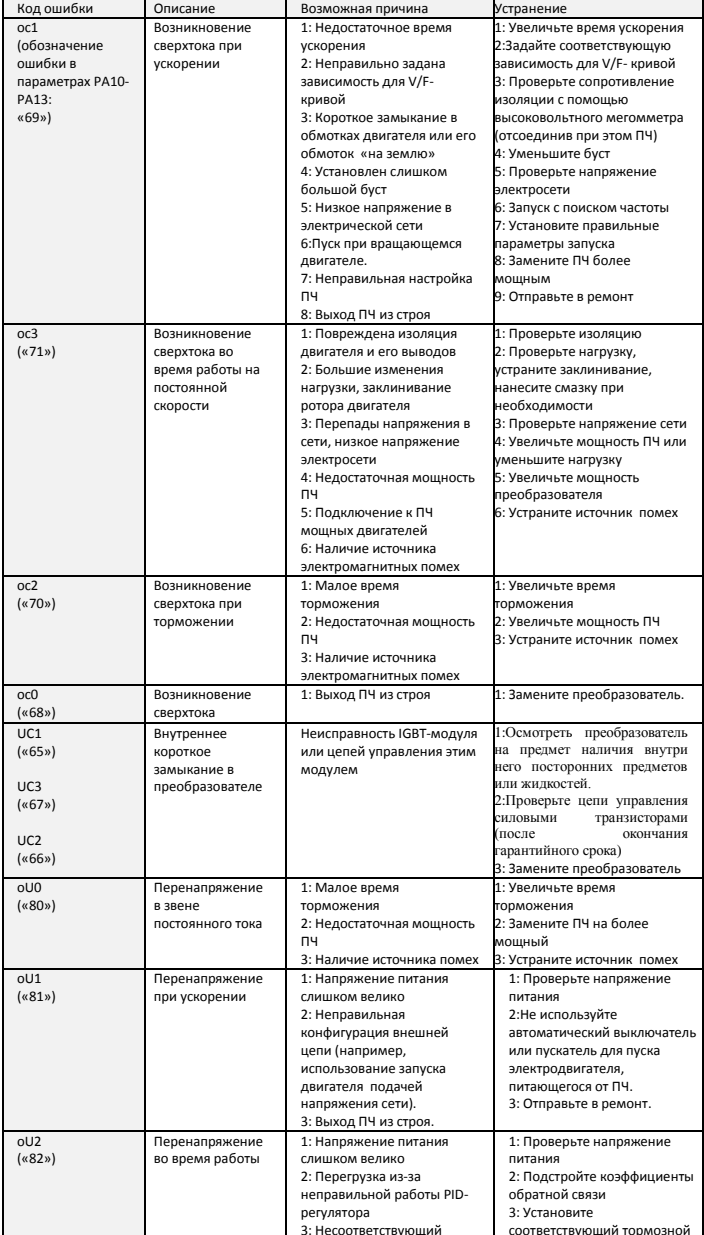

![](_page_3_Picture_12.jpeg)

## 9. ХАРАКТЕРИСТИКИ ПРЕОБРАЗОВАТЕЛЕЙ ЧАСТОТЫ

![](_page_3_Picture_13.jpeg)